## SAP ABAP table MEMGMT\_DEPLMNT\_INTERFACE {Deployment Structure}

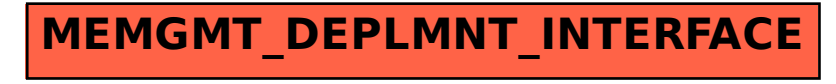